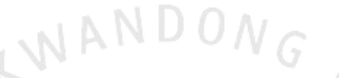

# **교·사대생 등 대학생 튜터링 2022학년도 안내자료**

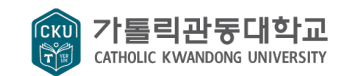

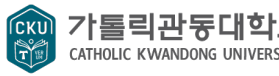

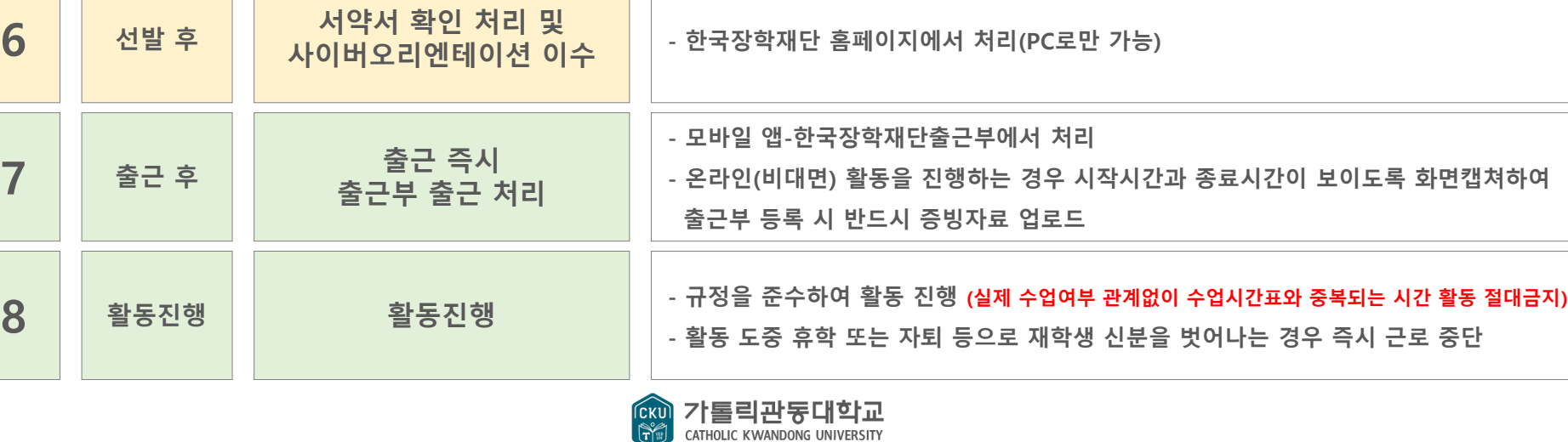

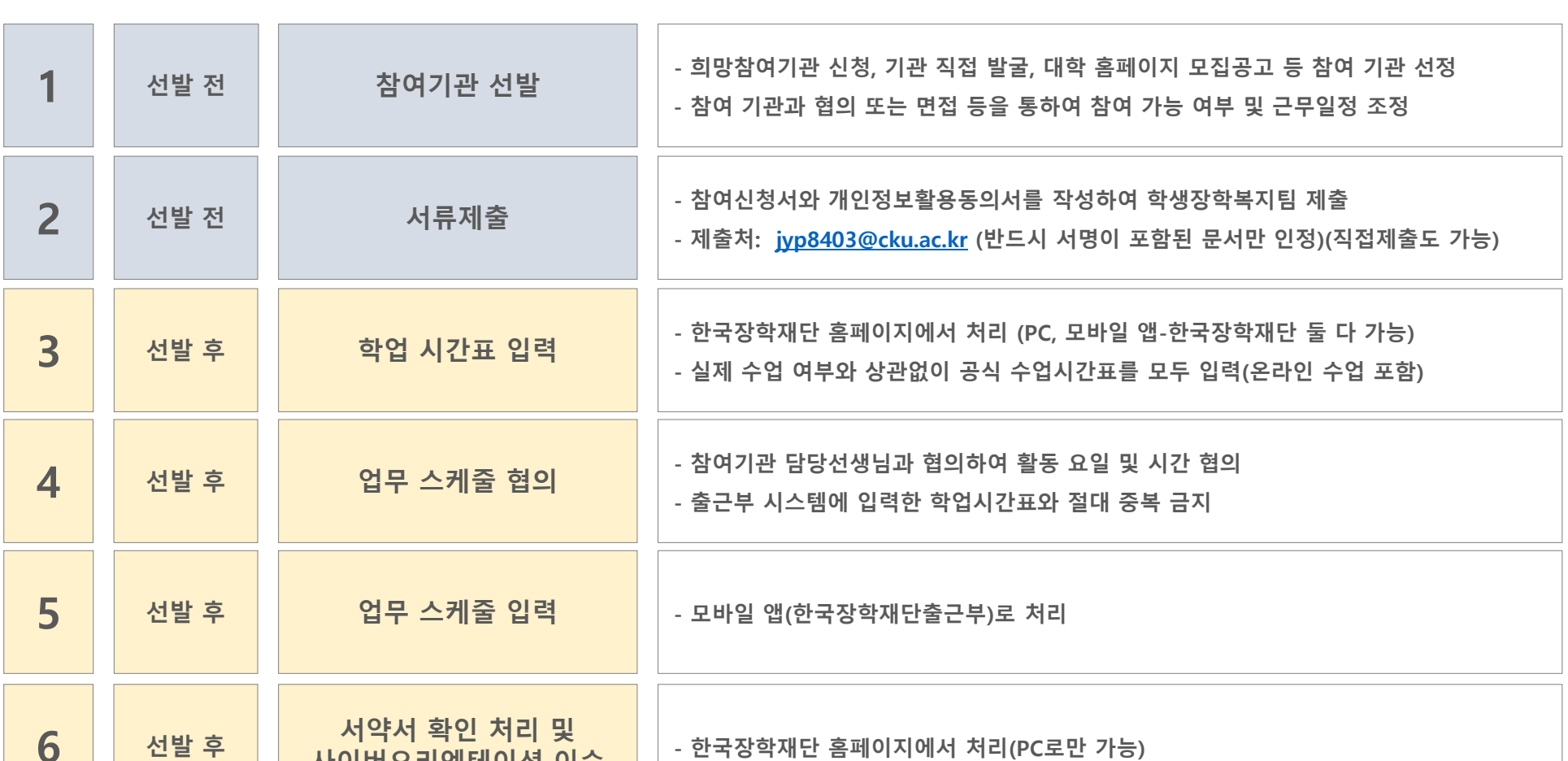

#### **■ 참여기관 선발 유형 및 방법**

#### **· 유형 1: 희망 참여기관 신청 후 정기매칭기간에 대학에서 매칭**

**1) 매칭된 기관에 연락하여 최종 배정 확인 및 근무 일정 조정**

**2) 기관에서 선발 거절 또는 근무 일정이 맞지 않는 경우, 학생장학복지팀으로 전화하여 타 기관 재 배정 요청**

#### **· 유형 2: 정기매칭기간 종료 후 아직 튜터를 선발 완료하지 못한 기관에 희망근로지 신청**

**1) 미 선발 기관 확인 및 희망 근로지 신청**

**한국장학재단 홈페이지 >> 인재육성 >> 교사대생등 대학생 튜터링 사업 >> 희망근로지신청 >> 희망근로지 신청 >> 희망근로신청하기**

**2) 학생장학복지팀에 연락하여 매칭 요청**

**3) 매칭된 기관에 연락하여 최종 배정 확인 및 근무 일정 조정**

**4) 기관에서 선발 거절 또는 근무 일정이 맞지 않는 경우, 학생장학복지팀으로 전화하여 타 기관 재 배정 요청**

#### **· 유형 3: 참여기관 직접 발굴 하여 근로지 신청**

1) 참여 기관을 직접 연락 또는 방문 협의 후, 기관 승인 시에 근무 일정 조정(신규 참여기관의 경우 학생장학복지팀 문의)

**※ 참여기관 선발과 별개로 해당 학기 한국장학재단 교·사대생 튜터링 사업에 참여신청자에 한하여 진행이 가능하며, 사업 참여 신청은 상시로 진행중이므로 미 신청자인 경우 한국장학재단 홈페이지에 방문하여 참여 신청 필수**

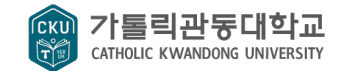

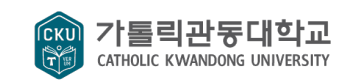

- **- 제출처: [jyp8403@cku.ac.kr](mailto:jyp8403@cku.ac.kr) (반드시 서명이 포함된 문서만 인정)(직접제출도 가능)**
- **- 공지사항의 참여신청서와 개인정보활용동의서를 작성하여 학생장학복지팀 제출**

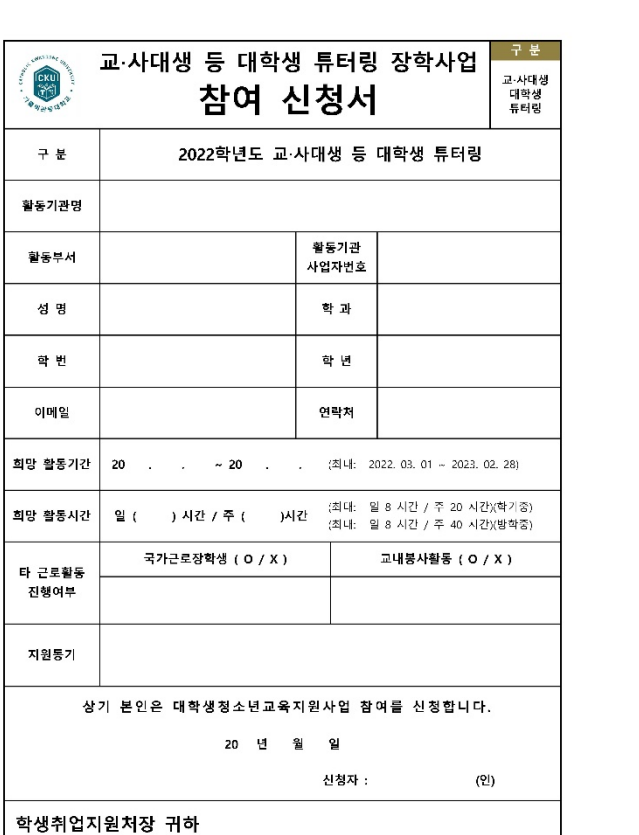

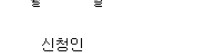

(서명 또는 인)

1. 고등교육변사행렬 제2조[환창] 개인정보의 수집 항목 및 활용에 동의하십니까?(해당란에 던표시) □동의할 □동의하지 않을 2. 개인정보 제3자 제공 동의 가톨릭관들대학교 학생으로 잡학금을 신청한 경우 관련 법령 및 동의를 통하여 제3자에게 정보를 제공합니다. 1. 개인정보를 제공받는 자 : 법령에 의거 법무, 잡학에 관련한 국,공립기관 2. 개인정보를 제공받는 자의 개인정보 이용 목적 : 법역 및 장학생 선발 업무 3. 제공하는 개인정보의 한문 - 섬명(한글, 한자), 학번, 임금계좌 등 신청서에 기재된 사항 - 자택주소(현거주지), 연락처(휴대폰, 자택전화), 부모연락처, e-mail 돌 - 자격접보(토익, 토콜, JLPT, JPT, HSK) 접수, 발금일자 등 - 선적, 석차, 이수학점, 학적, 틀록금, 장학수혜내역 4. 개인정보를 제공받는 자의 개인정보 보유 및 이용기간 : 장학업무 10년 ※ 대학들록금에 관한규정 제3조(돌록금의 편제, 감액) 5. 개인정보의 제3자 제공에 등의하지 않은 권리가 있으며, 동의하지 않은 경우 가름락관동대학교 장학생으로 선발되지 **BAUD**. 개인정보의 제3자 제공에 동의하십니까?(해당란에 던포시) 그동의할 그동의하지 않은 본인은 위 사항에 대하여 담당자로부터 충분한 안내를 받았으며, 위 내용에 동의합니다.

Ч.

#### - 자맥주소(현거주지), 연락)(휴대폰, 자맥전화), 부모연락), e-mail 등 - 자격접보(토익, 토품, JLPT, JPT, HSK) 접수, 발급입자 등 - 성적, 성차, 이수학점, 학적, 등록금, 장학수혜내역 [개인질보 수집·애을 목적] 본교 학생장학복지팀은 다음과 같은 사항에 대한 장학관리를 목적으로 개인정보를 수집합니다. 1. 장학생 선발 업무 [개인질보 보유 및 어플기간] 본교 학생장학본지팀에서 수집한 개인정보는 장학관리를 위하여 영구 보존합니다. [개인질보 수집 들의 거부의 권리] 가름릭권들대학교 학생장학복지립에서 장학금 수렴을 위하여 개인정보를 제공하고자 하는 자는 개인정보 활용 등의를 거 부함 권리가 있으며, 거부함 경우 관등대학교 장학생으로 선정되지 않음을 알려드립니다.

1. 개인정보 수집 및 이용 동의 [수집하는 개인정보의 함복] 가톨릭관들대학교 학생장학본지립에서는 원활한 학사운영 및 장학관리를 위하여 아래와 같은 개인정보를 수집하고 있습 **UD** 1. 수집합목(고유식별정보 포함) - 섬멸(한금, 한자), 학변, 입금계좌 등 신청서에 기재된 사항

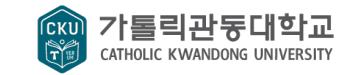

#### **\* 시간표 입력 시, 실제 수업 여부와 상관없이 공식 수업시간표를 모두 입력(온라인 수업, 사제동행세미나 포함)**

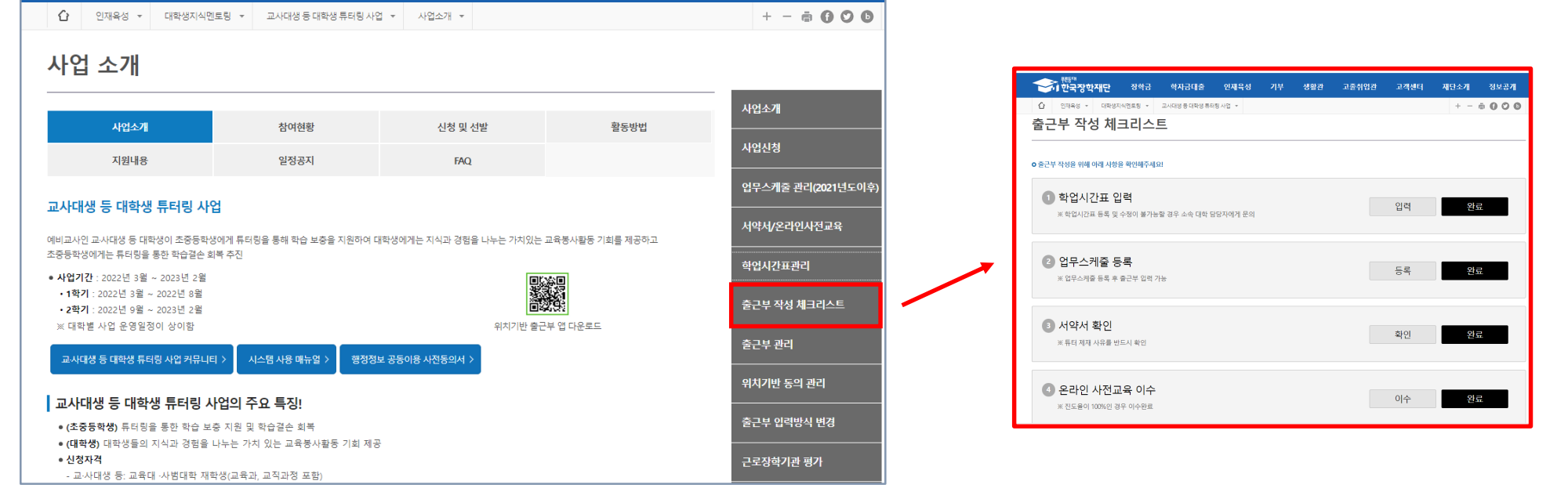

재단소개

정보공개

**> 출근부 작성 체크리스트 > 순서대로 입력, 등록, 확인, 이수 처리**

기부

인재육성

생활관

학자금대출

장학금

<del>기준</del>해 한국장학재단

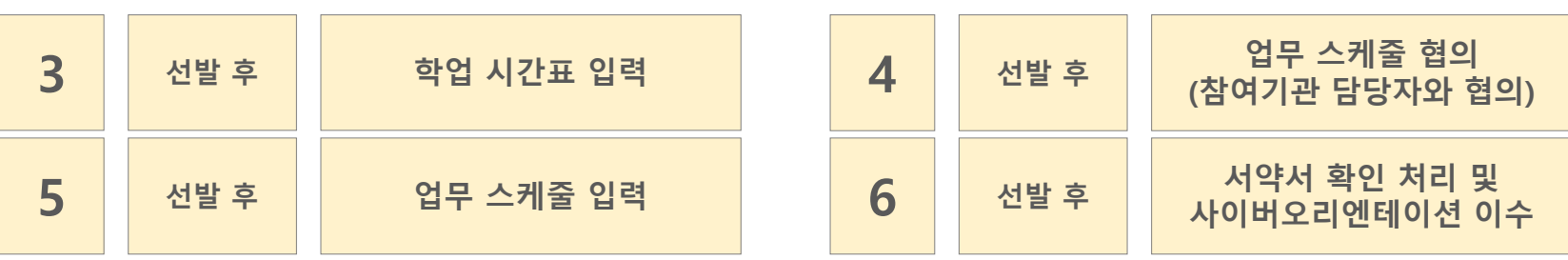

**한국장학재단 홈페이지 > 인재육성 > 대학생지식멘토링 > 교사대생 등 대학생 튜터링 사업**

고졸취업관

고객센터

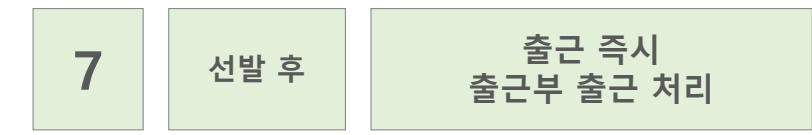

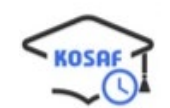

**모바일 앱-한국장학재단출근부 > 날짜 선택 > 출근**

### **\* 온라인 튜터링 진행의 경우 시작 시간과 종료 시간이 확인 되도록 화면을 캡쳐하여 출근부 처리 시, 캡처한 화면 등록**

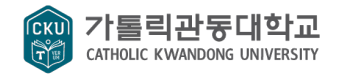

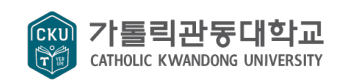

## **※ 해당 과목이 일찍 종강 되거나 휴강, 사제동행세미나 등 실제 수업과 시간표가 다르더라도 공식시간표에 입력되어 있는 시간과 근로시간이 겹치지 않도록 주의)**

- **- 대학 공식시간표와 중복되는 시간 근로 절대 금지(중복 시, 부정근로 처리)**
- **- 근로 도중 휴학 또는 자퇴 등으로 재학생 신분을 벗어나는 경우 즉시 근로 중단**
- **- 규정을 준수하여 근로 진행**

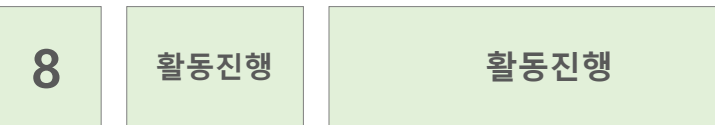